МЕЖГОСУДАРСТВЕННОЕ ОБРАЗОВАТЕЛЬНОЕ УЧРЕЖДЕНИЕ ВЫСШЕГО ОБРАЗОВАНИЯ «БЕЛОРУССКО-РОССИЙСКИЙ УНИВЕРСИТЕТ»

Кафедра «Высшая математика»

# **ВЫПУСКНАЯ КВАЛИФИКАЦИОННАЯ РАБОТА**

*Методические рекомендации к выполнению выпускной квалификационной работы для студентов направления подготовки 01.03.04* **«***Прикладная математика***»** *очной формы обучения*

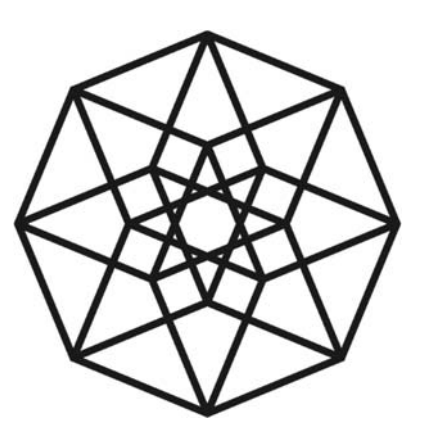

Могилев 2022

#### Рекомендовано к изданию учебно-методическим отделом Белорусско-Российского университета

Одобрено кафедрой «Высшая математика» «29» сентября 2022 г., протокол № 1

> Составители: канд. физ.-мат. наук, доц. В. Г. Замураев; канд. физ.-мат. наук, доц. И. У. Примак; канд. физ.-мат. наук Д. В. Роголев

> Рецензент канд. физ.-мат. наук, доц. И. И. Маковецкий

Методические рекомендации предназначены для использования студентами направления подготовки 01.03.04 «Прикладная математика» очной формы обучения при выполнении выпускной квалификационной работы.

Учебно-методическое издание

## ВЫПУСКНАЯ КВАЛИФИКАЦИОННАЯ РАБОТА

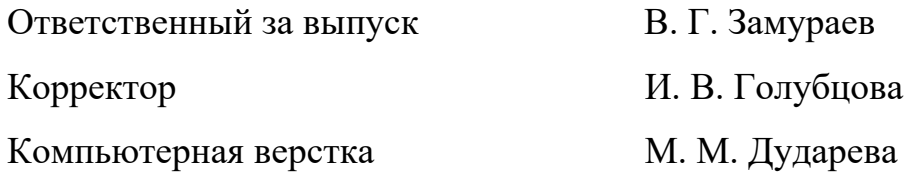

Подписано в печать 22.11.2022. Формат 60×84/16. Бумага офсетная. Гарнитура Таймс. Печать трафаретная. Усл. печ. л. 0,93. Уч.-изд. л. 0,94. Тираж 56 экз. Заказ № 1068.

> Издатель и полиграфическое исполнение: Межгосударственное образовательное учреждение высшего образования «Белорусско-Российский университет». Свидетельство о государственной регистрации издателя, изготовителя, распространителя печатных изданий № 1/156 от 07.03.2019. Пр-т Мира, 43, 212022, г. Могилев.

> > © Белорусско-Российский университет, 2022

# Содержание

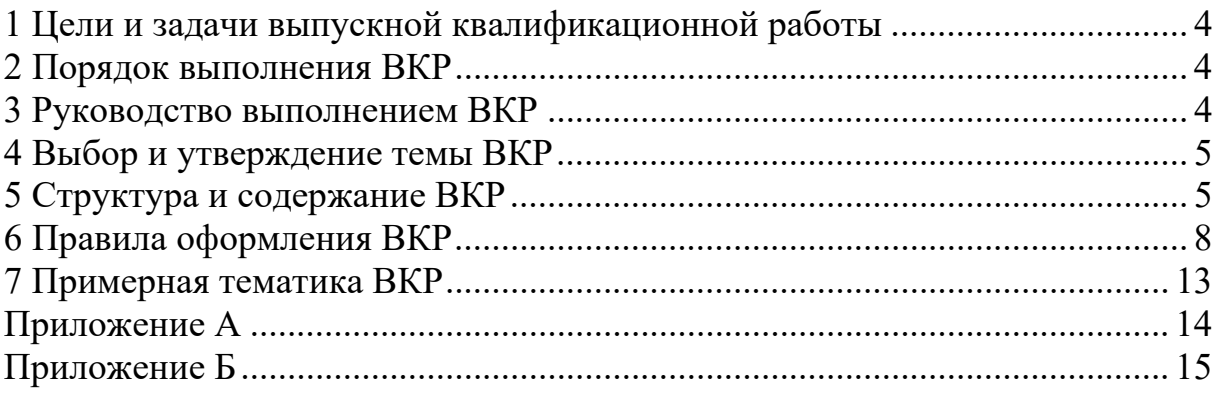

## **1 Цели и задачи выпускной квалификационной работы**

Выпускная квалификационная работа (ВКР) – самостоятельно выполненная квалификационная работа, имеющая внутреннее единство и свидетельствующая о готовности автора к выполнению задач профессиональной деятельности, которая посвящена решению прикладной задачи или изучению выбранной научной проблемы и отражает результаты исследований автора.

Выполнение и защита ВКР осуществляются с целью установления уровня подготовленности выпускника к выполнению профессиональных задач и соответствия его подготовки требованиям федерального государственного образовательного стандарта высшего образования и основной образовательной программы по направлению подготовки высшего образования.

В процессе выполнения и защиты ВКР решаются следующие задачи:

– самостоятельное решение на современном уровне задач своей профессиональной деятельности, опираясь на полученные знания, умения и сформированные навыки;

– профессиональное изложение специальной информации;

– научная аргументация и защита своей точки зрения.

Выполнение ВКР позволит студентам приобрести навыки проведения научно-исследовательских разработок при исследовании самостоятельных тем и разработки программного обеспечения.

## **2 Порядок выполнения ВКР**

Выполнение выпускной квалификационной работы (ВКР) включает в себя несколько этапов:

1) выбор темы ВКР и получение задания;

2) ознакомление с учебниками и учебными пособиями, специальной научной литературой и другими источниками, относящимися к теме ВКР;

3) моделирование, обработка и анализ полученного фактического материала, систематизация и логическое изложение материала в соответствии с заданием;

4) формулировка выводов и выработка рекомендаций по применению результатов исследования;

5) оформление ВКР;

6) получение отзыва руководителя ВКР, допуска к защите и рецензии;

7) защита ВКР.

## **3 Руководство выполнением ВКР**

Руководитель ВКР выполняет следующие функции:

– формулирует задание на ВКР;

– рекомендует научную литературу и другие источники информации по выбранной теме;

– проводит регулярные консультации по выбранной теме;

– осуществляет контроль за выполнением ВКР;

– оценивает содержание ВКР;

– составляет отзыв на ВКР.

Следует иметь в виду, что научный руководитель не является ни соавтором, ни редактором ВКР и выпускник не должен рассчитывать на то, что руководитель поправит имеющиеся в ВКР теоретические, стилистические и другие ошибки.

Следует отметить, что ответственность за теоретическое освещение темы, практические разработки, за качество содержания и оформление ВКР несет выпускник.

## **4 Выбор и утверждение темы ВКР**

Выполнение выпускной квалификационной работы студентом начинается с выбора темы, которая согласовывается с научным руководителем. Этот этап начинается с выбора проблемы, которая формируется в сжатом виде как тема научного исследования. Основным требованием при выборе исследуемой проблемы и, соответственно, темы выпускной квалификационной работы является ее актуальность, т. е. важность и необходимость решения как в теории, так и практике; снятие сложившихся противоречий в способах и методах практики в связи с значительными достижениями науки. Актуальной может считаться тема, которая имеет научно-методологическое значение и в такой постановке к этому времени не разрабатывалась. Для прикладных и научно-прикладных тем более актуальными признаются те, которые раскрывают механизм снятия противоречий практики и науки; включают в практику эффективные модели и алгоритмы.

При выборе темы важно учитывать наличие предыдущих наработок по данной тематике при написании курсовых работ и индивидуальных заданий, а также опыт выступлений на научных конференциях или на семинарах. Существенную помощь в выборе темы оказывают ознакомления с аналитическими обзорами и статьями в специальной периодике, из которых можно взять материал для ответов на вопросы, еще мало изученные в науке. При выборе темы нужно учитывать и специализацию научного коллектива кафедры «Высшая математика» Белорусско-Российского университета в г. Могилеве.

Таким образом, студенты консультируются с преподавателями кафедры, научным руководителем и заведующим кафедры, после чего принимают окончательное взвешенное решение. Студент может предложить свою тему исследования, обосновав целесообразность её разработки.

## **5 Структура и содержание ВКР**

ВКР должна иметь следующую структуру:

- титульный лист;
- содержание;

- термины и определения (при необходимости);

- перечень сокращений и (или) условных обозначений (при необходимости);

- введение;

– общая характеристика работы;

- основная часть, которая, как правило, состоит из глав и разделов и включает аналитический обзор литературы по теме исследования;

- заключение, включающее выводы;

- список использованных источников;

- приложения (при необходимости).

ВКР должна быть написана литературным и профессиональным языком, с грамотным использованием категориального аппарата. Содержание работы должно соответствовать названию темы и раскрывать ее в логичной последовательности.

Объем ВКР, как правило, не должен превышать 50 страниц. Иллюстрации, таблицы, список литературы и приложения при подсчете объема ВКР не учитываются.

При использовании в ВКР специфической терминологии, малораспространенных сокращений, аббревиатур, условных обозначений их объединяют в «Перечень сокращений и (или) условных обозначений», размещаемый перед «Введением». В случае повторения в ВКР сокращений и (или) условных обозначений менее пяти раз их расшифровку приводят в тексте при первом упоминании.

Во «Введении» обосновывается актуальность и необходимость проведения исследований по теме работы, формулируются цель и задачи работы, указываются объект и предмет исследования, методы исследования, описывается структура работы (краткое содержание глав и разделов основной части работы).

Актуальность темы работы можно обосновать путем пояснения теоретической и практической значимости решаемых задач и изучаемых проблем. Цель должна быть сформулирована кратко и отражать то, что автор желает достичь в результате своей работы.

В основной части работы приводится краткий аналитический обзор литературы по теме исследования, описание использованных методов, оборудования и материалов, а также сущность и основные результаты теоретических и (или) экспериментальных исследований.

Основная часть работы делится на главы, которые могут делятся на разделы. Главы и разделы работы должны иметь заголовки. Заголовки должны четко и кратко отражать содержание глав и разделов. Деление ВКР на главы и разделы, а также их последовательность должны быть логически оправданными.

Распределение основного материала по главам и разделам определяется автором, порядок изложения материала должен соответствовать цели исследования, сформулированной автором. Необходимо стремиться к пропорциональному (по объему) распределению материала между главами и внутри их.

Каждый элемент основной части должен представлять собой законченный в смысловом отношении фрагмент работы. В то же время все элементы должны

быть взаимосвязаны. Рекомендуется, чтобы каждая глава заканчивалась выводами, позволяющими логически перейти к изложению следующего материала.

Аналитический обзор литературы по теме работы включает анализ результатов исследований, представленных в отечественных и зарубежных источниках научной информации, и сопоставительный анализ методологических подходов к решению рассматриваемой задачи, который заканчивается развернутым обоснованием выбора методики исследований и изложением общей концепции работы. Не допускается подмена аналитической оценки содержания научных исследований перечислением выполняющих их исследователей.

В работе должны приводиться сведения о практическом использовании полученных результатов.

При выполнении ВКР автор делает ссылки на источники, из которых он заимствует материалы или отдельные результаты. Не допускается пересказ текста других авторов без ссылок на них, а также его цитирование без использования кавычек.

Цифровой материал приводится, как правило, в виде таблиц. Для наглядности рекомендуется включать иллюстративные материалы (рисунки в виде графиков, схем и т. п.).

В «Заключении» кратко излагаются основные, наиболее существенные результаты проведенного анализа и выполненной работы, сформулированные в виде выводов, соответствующих цели и задачам исследования, обозначенным во «Введении», а также раскрываются вопросы о возможности практического применения полученных результатов.

«Список использованных источников» включает перечень источников информации, на которые в ВКР приводятся ссылки.

Приложения – вспомогательные иллюстративно-графические, табличные, расчетные и текстовые материалы, которые нецелесообразно - например, в силу большого объема - приводить в основном тексте работы.

В «Приложения» включаются:

- материалы, дополняющие текст работы;

- промежуточные математические доказательства, формулы, расчеты, оценки погрешности измерений и оценки достоверности полученных результа-TOB;

- описание методик, программных средств;

- исходные тексты (коды) компьютерных программ и краткое их описание;

- таблицы, занимающие более одной страницы:

- таблицы и иллюстрации вспомогательного характера;

- документы или их копии, которые подтверждают научное и (или) практическое применение результатов исследований или рекомендации по их использованию.

Приложения помещают в конце ВКР.

## **6 Правила оформления ВКР**

#### *Общие требования.*

Изложение текста и оформление ВКР выполняют в соответствии с требованиями методических рекомендаций.

Страницы текста ВКР и включенные в работу иллюстрации и таблицы должны соответствовать формату А4. Допускается применение формата А3 при наличии таблиц и иллюстраций данного формата.

ВКР должна быть выполнена любым печатным способом на одной стороне листа белой бумаги формата А4 через один интервал.

Цвет шрифта должен быть черным, размер шрифта – 12–14 пт. Рекомендуемый тип шрифта для основного текста – Times New Roman. Полужирный шрифт применяют только для заголовков глав и разделов, заголовков структурных элементов.

Для акцентирования внимания может применяться выделение текста с помощью шрифта иного начертания, чем шрифт основного текста, но того же кегля и гарнитуры. Разрешается для написания определенных терминов, формул, теорем применять шрифты разной гарнитуры.

Текст ВКР следует печатать, соблюдая следующие размеры полей: левое – 30 мм, правое – 15 мм, верхнее и нижнее – 20 мм. Абзацный отступ должен быть одинаковым по всему тексту и равным 1,25 см.

Качество напечатанного текста и оформления иллюстраций, таблиц, распечаток программ должно удовлетворять требованию их четкого воспроизведения. Необходимо соблюдать равномерную плотность и четкость изображения по всей работе. Все линии, буквы, цифры и знаки должны иметь одинаковую контрастность по всему тексту ВКР.

Фамилии, наименования учреждений, организаций, фирм, наименования изделий и другие имена собственные в работе приводят на языке оригинала. Допускается транслитерировать имена собственные и приводить наименования организаций в переводе на русский язык с добавлением (при первом упоминании) оригинального названия.

#### *Построение ВКР.*

Наименования структурных элементов ВКР «Содержание», «Термины и определения», «Перечень сокращений и (или) условных обозначений», «Введение», «Общая характеристика работы», «Заключение», «Список использованных источников», «Приложение» служат заголовками структурных элементов.

Заголовки структурных элементов следует располагать в середине строки без точки в конце, прописными буквами, не подчеркивая. Каждый структурный элемент и каждый раздел основной части ВКР начинают с новой страницы.

Заголовки глав и разделов основной части выпускной квалификационной работы следует начинать с абзацного отступа и размещать после порядкового номера, печатать с прописной буквы, полужирным шрифтом, не подчеркивать, без точки в конце. Если заголовок включает несколько предложений, их разделяют точками. Переносы слов в заголовках не допускаются.

Титульный лист является первой страницей выпускной квалификационной работы и оформляется по форме согласно приложению А.

Заголовки в структурном элементе «Содержание» должны точно повторять заголовки в тексте. Не допускается сокращение либо иная, чем в содержании, формулировка заголовков. Каждую запись содержания оформляют как отдельный абзац, выровненный влево. Номера страниц указывают выровненными по правому краю поля и соединяют с наименованием структурного элемента или раздела работы посредством отточия.

В структурном элементе «Перечень сокращений и (или) условных обозначений» сокращения и (или) условные обозначения располагаются столбцом без знаков препинания в конце строки. Слева без абзацного отступа в алфавитном порядке приводятся сокращения, условные обозначения, символы, единицы физических величин, а справа через тире – их детальная расшифровка.

#### *Нумерация страниц ВКР.*

Страницы ВКР следует нумеровать арабскими цифрами, соблюдая сквозную нумерацию по всему тексту работы, включая приложения. Номер страницы проставляется в центре нижней части страницы без точки. Приложения, которые приведены в ВКР и имеющие собственную нумерацию, допускается не перенумеровать.

Титульный лист включают в общую нумерацию страниц. Номер страницы на титульном листе не проставляют.

Иллюстрации и таблицы, расположенные на отдельных листах, включают в общую нумерацию страниц работы. Иллюстрации и таблицы на листе формата А3 учитывают как одну страницу.

#### *Нумерация глав и разделов ВКР.*

Главы должны иметь порядковые номера в пределах всей работы, обозначенные арабскими цифрами без точки и расположенные с абзацного отступа. Разделы должны иметь нумерацию в пределах каждой главы. Номер раздела состоит из номеров главы и раздела, разделенных точкой. В конце номера раздела точка не ставится.

Внутри глав либо разделов могут быть приведены перечисления. Перед каждым элементом перечисления следует ставить тире. При необходимости ссылки в тексте ВКР на один из элементов перечисления вместо тире ставят строчные буквы русского алфавита со скобкой, начиная с буквы «а» (за исключением букв ё, з, й, о, ч, ъ, ы, ь). Простые перечисления отделяются запятой, сложные – точкой с запятой.

При наличии конкретного числа перечислений допускается перед каждым элементом перечисления ставить арабские цифры, после которых ставится скобка.

Перечисления приводятся с абзацного отступа в столбик.

#### *Иллюстрации.*

Иллюстрации (чертежи, графики, схемы, компьютерные распечатки, диаграммы, фотоснимки) следует располагать непосредственно после текста работы, где они упоминаются впервые, или на следующей странице (по возможности ближе к соответствующим частям текста). На все иллюстрации в работе должны быть даны ссылки. При ссылке необходимо писать слово «рисунок» и его номер, например: «в соответствии с рисунком 2» и т. д.

Количество иллюстраций должно быть достаточным для пояснения излагаемого текста ВКР. Не рекомендуется приводить объемные рисунки.

Иллюстрации, за исключением иллюстраций, приведенных в приложениях, следует нумеровать арабскими цифрами сквозной нумерацией. Если рисунок один, то он обозначается: Рисунок 1.

Иллюстрации каждого приложения обозначают отдельной нумерацией арабскими цифрами с добавлением перед цифрой обозначения приложения: Рисунок А.3.

Иллюстрации при необходимости могут иметь наименование и пояснительные данные (подрисуночный текст). Слово «Рисунок», его номер и через тире наименование помещают после пояснительных данных и располагают в центре под рисунком без точки в конце. Если наименование рисунка состоит из нескольких строк, то его следует записывать через один межстрочный интервал. Наименование рисунка приводят с прописной буквы без точки в конце. Перенос слов в наименовании графического материала не допускается.

#### *Таблицы.*

Цифровой материал должен оформляться в виде таблиц. Таблицы применяют для наглядности и удобства сравнения показателей.

Таблицу следует располагать непосредственно после текста, в котором она упоминается впервые, или на следующей странице.

На все таблицы в работе должны быть ссылки. При ссылке следует печатать слово «Таблица» с указанием ее номера.

Наименование таблицы, при его наличии, должно отражать ее содержание, быть точным, кратким. Наименование следует помещать над таблицей слева, без абзацного отступа в следующем формате: Таблица Номер таблицы – Наименование таблицы. Наименование таблицы приводят с прописной буквы без точки в конце.

Если наименование таблицы занимает две строки и более, то его следует записывать через один межстрочный интервал.

Таблицу с большим количеством строк допускается переносить на другую страницу. При переносе части таблицы на другую страницу слово «Таблица», ее номер и наименование указывают один раз слева над первой частью таблицы, а над другими частями также слева пишут слова «Продолжение таблицы» и указывают номер таблицы.

При делении таблицы на части допускается ее головку или боковик заменять соответственно номерами граф и строк. При этом нумеруют арабскими цифрами графы и (или) строки первой части таблицы.

Таблицы, за исключением таблиц приложений, следует нумеровать арабскими цифрами сквозной нумерацией. Таблицы каждого приложения обозначаются отдельной нумерацией арабскими цифрами с добавлением перед цифрой обозначения приложения. Если в работе одна таблица, она должна быть обозначена «Таблица 1» или «Таблица А.1» (если она приведена в приложении А).

Заголовки граф и строк таблицы следует печатать с прописной буквы, а подзаголовки граф – со строчной буквы, если они составляют одно предложение с заголовком, или с прописной буквы, если они имеют самостоятельное значение. В конце заголовков и подзаголовков таблиц точки не ставятся. Названия заголовков и подзаголовков таблиц указывают в единственном числе.

Таблицы слева, справа, сверху и снизу ограничивают линиями. Разделять заголовки и подзаголовки боковика и граф диагональными линиями не допускается. Заголовки граф выравнивают по центру, а заголовки строк – по левому краю. Горизонтальные и вертикальные линии, разграничивающие строки таблицы, допускается не проводить, если их отсутствие не затрудняет пользование таблицей.

Текст, повторяющийся в строках одной и той же графы и состоящий из одиночных слов, заменяют кавычками. Ставить кавычки вместо повторяющихся цифр, буквенно-цифровых обозначений, знаков и символов не допускается. Если текст повторяется, то при первом повторении его заменяют словами «то же», а далее кавычками.

В таблице допускается применять размер шрифта меньше, чем в тексте ВКР.

#### *Примечания и сноски.*

Примечания приводят в ВКР, если необходимы пояснения или справочные данные к содержанию текста, таблиц или графического материала.

Слово «Примечание» следует печатать с прописной буквы с абзацного отступа, не подчеркивая.

Примечания следует помещать непосредственно после текстового, графического материала или таблицы, к которым относятся эти примечания. Если примечание одно, то после слова «Примечание» ставится тире и текст примечания печатают с прописной буквы. Одно примечание не нумеруется. Несколько примечаний нумеруют по порядку арабскими цифрами без точки.

При необходимости дополнительного пояснения в работе допускается использовать примечание, оформленное в виде сноски. Знак сноски ставят без пробела непосредственно после того слова, числа, символа, предложения, к которым дается пояснение. Знак сноски указывается надстрочно арабскими цифрами. Допускается вместо цифр использовать знак звездочка \*.

Сноску располагают с абзацного отступа в конце страницы, на которой приведено поясняемое слово (словосочетание или данные). Сноску отделяют от текста короткой сплошной тонкой горизонтальной линией с левой стороны страницы.

#### *Формулы и уравнения.*

Уравнения и формулы следует выделять из текста в отдельную строку. Выше и ниже каждой формулы или уравнения должно быть оставлено не менее

одной свободной строки. Если уравнение не умещается в одну строку, оно должно быть перенесено после знака равенства или после знаков плюс, минус, умножения, деления или других математических знаков. На новой строке знак повторяется.

Пояснение значений символов и числовых коэффициентов следует приводить непосредственно под формулой в той же последовательности, в которой они представлены в формуле. Значение каждого символа и числового коэффициента необходимо приводить с новой строки. Первую строку пояснения начинают со слова «где» без двоеточия с абзаца.

Формулы следует располагать посередине строки и обозначать порядковой нумерацией в пределах всего работы арабскими цифрами в круглых скобках в крайнем правом положении на строке. Одну формулу обозначают (1).

Ссылки на порядковые номера формул приводятся в скобках: в формуле (1).

Формулы, помещаемые в приложениях, нумеруются арабскими цифрами в пределах каждого приложения с добавлением перед каждой цифрой обозначения приложения: (А.1).

#### *Ссылки.*

При нумерации ссылок на документы, использованные при выполнении работы, приводится сплошная нумерация для всего текста ВКР в целом. Порядковый номер ссылки (отсылки) приводят арабскими цифрами в квадратных скобках в конце текста ссылки. Порядковый номер библиографического описания источника в списке использованных источников соответствует номеру ссылки.

Ссылаться следует на документ в целом или на его разделы и приложения.

При ссылках на стандарты и технические условия указывают их обозначение, при этом допускается не указывать год их утверждения при условии полного описания стандарта и технических условий в списке использованных источников.

#### *Список использованных источников.*

Сведения об источниках следует располагать в порядке появления ссылок на источники в тексте, нумеровать арабскими цифрами с точкой и печатать с абзацного отступа.

Примерное оформление библиографических описаний различных источников, используемых в ВКР, приведено в приложении Б.

#### *Приложения.*

Приложение оформляют как продолжение данной выпускной ВКР на последующих её листах.

В тексте ВКР на все приложения должны быть даны ссылки. Приложения располагают в порядке ссылок на них в тексте ВКР.

Каждое приложение следует размещать с новой страницы с указанием в центре верхней части страницы слова «Приложение».

Приложение должно иметь заголовок, который записывают с прописной буквы, полужирным шрифтом, отдельной строкой по центру без точки в конце.

Приложения обозначают прописными буквами кириллического алфавита, начиная с А, за исключением букв Ё, З, Й, О, Ч, Ъ, Ы, Ь. После слова «Приложение» следует буква, обозначающая его последовательность. Допускается обозначение приложений буквами латинского алфавита, за исключением букв I и О.

Если в ВКР одно приложение, оно обозначается «Приложение А».

Приложения, как правило, выполняют на листах формата А4. Допускается оформление приложения на листах формата А3.

Приложения должны иметь общую с остальной частью ВКР сквозную нумерацию страниц.

Все приложения должны быть перечислены в содержании ВКР (при наличии) с указанием их обозначений, статуса и наименования.

## 7 Примерная тематика ВКР

1 Анализ и решение нелинейных дисперсионных уравнений в комплексной области для диэлектрических волноводов с поглощением и анизотропией.

2 Исследование и алгоритмы построения периодических решений неавтономных систем дифференциальных уравнений.

3 Конструктивный анализ краевых задач для систем дифференциальных уравнений типа Риккати.

4 Построение и анализ решения задачи о динамическом ламинарном пограничном слое на основе уравнения Фолкнер - Скан.

5 Моделирование и анализ обратной задачи эллипсометрии неоднородных диэлектрических слоев.

6 Моделирование отражения света от неоднородных слоёв в окрестности углов Брюстера.

7 Решение обратной задачи об определении оптических параметров многослойных структур на основе анализа отражения света от них.

8 Численный анализ возможностей спектральной рефлектометрии по определению оптических параметров многослойных структур.

9 Моделирование отражательной и пропускательной способностей интерферометра Фабри – Перо в виде воздушного слоя между плоскопараллельными диэлектрическими пластинами при использовании частично когерентного света

10 Конструктивное построение решений обратных задач вариационного исчисления для уравнений с непотенциальными операторами.

11 Исследование и численное решение задач топологической оптимизации, задач оптимизации формы и размера.

12 Анализ и прогнозирование временных рядов методом SSA.

13 Применение многослойных персептронов для решения задач прогнозирования и управления.

14 Применение автоэнкодерных и персептронных глубоких нейронных сетей для решения задач обработки информации.

# **Приложение А (рекомендуемое)**

# **Образец оформления титульного листа ВКР**

Межгосударственное образовательное учреждение высшего образования «Белорусско-Российский университет»

Кафедра «Высшая математика»

## Выпускная квалификационная работа

*дата ФИО*

Выполнил: *подпись* студент(ка) гр. \_\_\_\_\_\_\_

Руководитель: *подпись уч. степень,* 

 *дата уч. звание ФИО*

Могилев 20ХХ г.

# **Приложение Б (справочное)**

## **Примеры оформления библиографических описаний различных источников, приведенных в ВКР**

#### **Книги, монографии**

1 **Боровков, А. А.** Математическая статистика: учебник для вузов / А. А. Боровков. – Санкт-Петербург : Лань, 2021. – 704 с.

2 Мастицкий, С. Э. Статистический анализ и визуализация данных с помощью R / С. Э. Мастицкий, В. К. Шитиков. – Москва : ДМК Пресс, 2015. – 496 с.

#### **Статьи в периодических изданиях и сборниках статей**

1 **Анисович, В. В.** Об одном подходе к решению задач оптимального управления / В. В. Анисович, Б. И. Крюков, В. М. Мадорский // Доклады АН СССР. – 1980. – Т. 251, № 2. – С. 265–268.

#### **Тезисы докладов, материалы конференций**

1 **Янукович, С. П.** Контроль самостоятельной работы студентов ITспециальностей посредством автоматизации / С. П. Янукович, Т. В. Мрочек, Д. С. Ореховский // Материалы, оборудование и ресурсосберегающие технологии: материалы Междунар. науч.-техн. конф., Могилев, 25–26 апр. 2019 г. – Могилев : Белорус.-Рос. ун-т, 2019. – С. 398.

#### **Патентная документация согласно стандарту ВОИС**

1 Способ получения сульфокатиона : пат. BY 6210 / М. Л. Ляхнович, С. В. Покровская, И. В. Волкова, С. М. Ткачёв. – Опубл. 30.06.2004.

#### **Электронные ресурсы**

1 arXiv.org e-Print archive [Electronic resource]. – Mode of access: https:// arxiv.org/. – Date of access: 10.10.2021.

2 Массивы NumPy [Электронный ресурс]. – Режим доступа: http://pyprog.pro/introduction.html. – Дата доступа: 31.12.2021.

#### **Нормативные документы**

1 **ГОСТ 7.32–2017.** Система стандартов по информации, библиотечному и издательскому делу. Отчёт о научно-исследовательской работе. Структура и правила оформления. – Москва : Стандартинформ, 2018. – 33 с.

2 Об утверждении Порядка организации и осуществления образовательной деятельности по образовательным программам высшего образования – программам бакалавриата, программам специалитета, программам магистратуры [Электронный ресурс]: приказ М-ва науки и высшего образования Рос. Федерации, 6 апр. 2021 г., № 245. – Режим доступа: http://publication.pravo.gov.ru/ File/GetFile/0001202108160022. – Дата доступа: 10.10.2021.